#### Java Conditional Statements

#### CSCI 111

```
//code (execute whether true or false)
```

```
if(condition)
{
      //code to execute if true
}
```
//code (execute whether true or false)

```
int age = 14;
System.out.println(age);
if(age < 16)
{
      System.out.println("Can't drive");
}
```

```
int age = 14;
System.out.println(age);
if(age < 16)
{
      System.out.println("Can't drive");
}
```
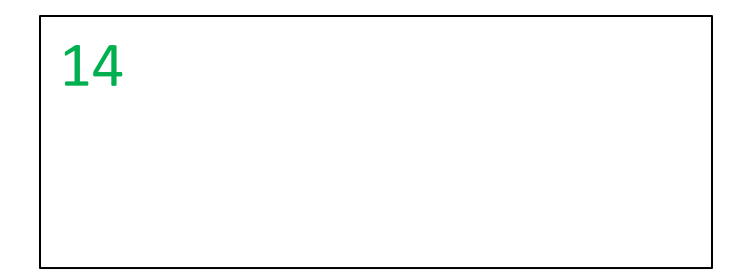

```
int age = 14;
System.out.println(age);
if(age < 16)\{System.out.println("Can't drive");
}
```
System.out.println("Have a good day");

14 Can't drive

```
int age = 14;
System.out.println(age);
if(age < 16)\{System.out.println("Can't drive");
}
```
System.out.println("Have a good day");

14 Can't drive Have a good day

```
int age = 18;
System.out.println(age);
if(age < 16)
{
      System.out.println("Can't drive");
}
```

```
int age = 18;
System.out.println(age);
if(age < 16){
      System.out.println("Can't drive");
}
```
System.out.println("Have a good day");

18

Have a good day

```
int age = 18;
System.out.println(age);
if(age < 16)\{System.out.println("Can't drive");
}
```
System.out.println("Have a good day");

18

Have a good day

```
int age = 18;
System.out.println(age);
if(age < 16)\{System.out.println("Can't drive");
}
```
System.out.println("Have a good day");

18 Have a good day

//code (execute whether true or false)

```
if(condition)
\{//code to execute if true
}
else
\{//code to execute if false
}
```
//code (execute whether true or false)

```
int age = 14;
System.out.println(age);
if(age < 16)\{System.out.println("Can't drive");
}
else
{
      System.out.println("Can drive");
}
```

```
int age = 14;
System.out.println(age);
if(age < 16)\{System.out.println("Can't drive");
}
else
{5}System.out.println("Can drive");
}
                                           14
```

```
int age = 14;
System.out.println(age);
if(age < 16)\{System.out.println("Can't drive");
}
else
\{System.out.println("Can drive");
}
```
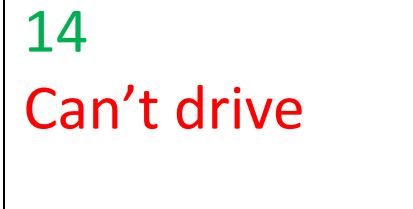

```
int age = 14;
System.out.println(age);
if(age < 16)\{System.out.println("Can't drive");
}
else
\{
```

```
System.out.println("Can drive");
```
14 Can't drive Have a good day

System.out.println("Have a good day");

}

```
int age = 18;
System.out.println(age);
if(age < 16)\{System.out.println("Can't drive");
}
else
{
      System.out.println("Can drive");
}
```

```
System.out.println("Have a good day");
```

```
int age = 18;
System.out.println(age);
```

```
if(age < 16)\{System.out.println("Can't drive");
}
else
\{System.out.println("Can drive");
}
                                            18
                                            Can drive
                                            Have a good day
```

```
//code (execute whether true or false)
if(cond1)
{
        //code to execute if true
}
else if (cond2)
\{//code to execute if cond1 is false and cond2 is true
}
else if (cond3)
{
        //code to execute if cond1, cond2 are false and cond3 is true
}
else
{
        //code to execute if cond1, cond2, and cond3 are false
}
```
//code (execute whether true or false)

```
double grade = 77.32;
System.out.println(grade);
if(grade \geq 90){
      System.out.println("A");
}
else if (grade >= 80)
\mathbf{f} System.out.println("B");
}
else if (grade >= 70)
{
      System.out.println("C");
}
else if (\text{grade} >= 60){
      System.out.println("D");
}
else
\{ System.out.println("F");
}
```

```
System.out.println("Study hard!");
```

```
double grade = 77.32;
System.out.println(grade);
if(grade \geq 90)\mathbf{f} System.out.println("A");
}
else if (grade >= 80)
{
      System.out.println("B");
}
else if (grade >= 70)
{
      System.out.println("C");
}
else if (grade >= 60)
\{ System.out.println("D");
}
else
{
      System.out.println("F");
}
```

```
System.out.println("Study hard!");
```
#### 77.32

```
double grade = 77.32;
System.out.println(grade);
if(grade \geq 90){f} System.out.println("A");
}
else if (\text{grade} >= 80){
      System.out.println("B");
}
else if (grade >= 70)
{
      System.out.println("C");
}
else if (\text{grade} >= 60)\{ System.out.println("D");
}
else
{
      System.out.println("F");
}
```

```
System.out.println("Study hard!");
```
#### 77.32

```
double grade = 77.32;
System.out.println(grade);
if(grade \geq 90){
      System.out.println("A");
}
else if (\text{grade} > = 80){
        System.out.println("B");
}
else if (grade >= 70)
{
      System.out.println("C");
}
else if (\text{grade} >= 60){
      System.out.println("D");
}
else
\{ System.out.println("F");
}
System.out.println("Study hard!");
```
# 77.32

```
double grade = 77.32;
System.out.println(grade);
if(grade \geq 90){
      System.out.println("A");
}
else if (grade >= 80)
\mathbf{f} System.out.println("B");
}
else if (\text{grade} > = 70){f} System.out.println("C");
}
else if (\text{grade} >= 60)\{ System.out.println("D");
}
else
\{ System.out.println("F");
}
System.out.println("Study hard!");
```

```
77.32
C
```

```
double grade = 77.32;
System.out.println(grade);
if(grade \geq 90){
      System.out.println("A");
}
else if (grade >= 80)
\mathbf{f} System.out.println("B");
}
else if (\text{grade} > = 70){f} System.out.println("C");
}
else if (\text{grade} >= 60)\{ System.out.println("D");
}
else
\{ System.out.println("F");
}
```

```
77.32
C
Study hard!
```

```
//code (execute regardless of switch)
switch (variable)
{
       case val1:
              //code to execute if variable = val1break;
       case val2:
              //code to execute if variable = 2break;
       default:
              //code to execute for any other val
              break;
```
}

//code (execute regardless of switch)

```
int age = 20;
System.out.println(age);
switch (age)
{f} case 18: 
            System.out.println("Freshman"); 
            break;
      case 19: 
            System.out.println("Sophmore"); 
            break;
      case 20: 
            System.out.println("Junior"); 
            break;
      case 21: 
            System.out.println("Senior"); 
            break; 
      default: 
            System.out.println("Who knows"); 
            break; 
}
System.out.println("Study hard!");
```

```
int age = 20;
System.out.println(age);
switch (age)
{f} case 18: 
            System.out.println("Freshman"); 
            break;
      case 19: 
            System.out.println("Sophmore"); 
            break;
      case 20: 
            System.out.println("Junior"); 
            break;
      case 21: 
            System.out.println("Senior"); 
            break; 
      default: 
            System.out.println("Who knows"); 
            break; 
}
System.out.println("Study hard!");
```
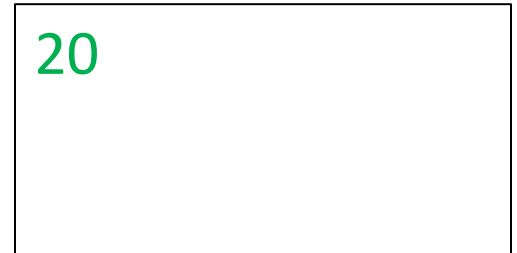

```
int age = 20;
System.out.println(age);
switch (age)
\{\zetaase 18:
            System.out.println("Freshman"); 
            break;
      case 19: 
            System.out.println("Sophmore"); 
            break;
      case 20: 
            System.out.println("Junior"); 
            break;
      case 21: 
            System.out.println("Senior"); 
            break; 
      default: 
            System.out.println("Who knows"); 
            break; 
}
System.out.println("Study hard!");
```
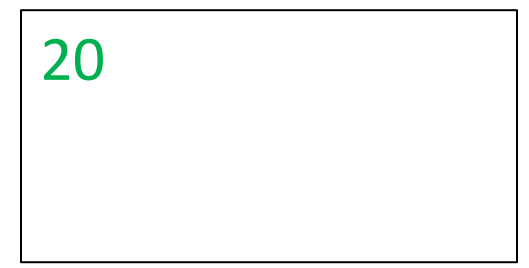

20

Junior

```
int age = 20;
System.out.println(age);
switch (age)
\{\zetaase 18:
            System.out.println("Freshman"); 
            break;
      case 19: 
            System.out.println("Sophmore"); 
            break;
      case 20: 
            System.out.println("Junior"); 
            break;
      case 21: 
            System.out.println("Senior"); 
            break; 
      default: 
            System.out.println("Who knows"); 
            break; 
}
System.out.println("Study hard!");
```

```
int age = 20;
System.out.println(age);
switch (age)
\{\epsilonase 18:
            System.out.println("Freshman"); 
            break;
      case 19: 
            System.out.println("Sophmore"); 
            break;
      case 20: 
            System.out.println("Junior"); 
            break;
      case 21: 
            System.out.println("Senior"); 
            break; 
      default: 
            System.out.println("Who knows"); 
            break; 
}
```

```
20
Junior
```

```
int age = 20;
System.out.println(age);
switch (age)
\{\epsilonase 18:
            System.out.println("Freshman"); 
            break;
      case 19: 
            System.out.println("Sophmore"); 
            break;
      case 20: 
            System.out.println("Junior"); 
            break;
      case 21: 
            System.out.println("Senior"); 
            break; 
      default: 
            System.out.println("Who knows"); 
            break; 
}
```
20 Junior Study hard!

20

Junior

```
int age = 20;
System.out.println(age);
switch (age)
\{\epsilonase 18:
            System.out.println("Freshman"); 
            //break;
      case 19: 
            System.out.println("Sophmore"); 
            //break;
      case 20: 
            System.out.println("Junior"); 
            //break;
      case 21: 
            System.out.println("Senior"); 
            //break; 
      default: 
            System.out.println("Who knows"); 
            //break; 
}
```

```
int age = 20;
System.out.println(age);
switch (age)
\{\zetaase 18:
            System.out.println("Freshman"); 
            //break;
      case 19: 
            System.out.println("Sophmore"); 
            //break;
      case 20: 
            System.out.println("Junior"); 
            //break;
      case 21: 
            System.out.println("Senior"); 
            //break; 
      default: 
            System.out.println("Who knows"); 
            //break; 
}
System.out.println("Study hard!");
```
20 Junior Senior

```
int age = 20;
System.out.println(age);
switch (age)
\{\zetaase 18:
            System.out.println("Freshman"); 
            //break;
      case 19: 
            System.out.println("Sophmore"); 
            //break;
      case 20: 
            System.out.println("Junior"); 
            //break;
      case 21: 
            System.out.println("Senior"); 
            //break; 
      default: 
            System.out.println("Who knows"); 
            //break; 
}
```
System.out.println("Study hard!");

20 Junior Senior Who knows

```
int age = 20;
System.out.println(age);
switch (age)
\{\zetaase 18:
            System.out.println("Freshman"); 
            //break;
      case 19: 
            System.out.println("Sophmore"); 
            //break;
      case 20: 
            System.out.println("Junior"); 
            //break;
      case 21: 
            System.out.println("Senior"); 
            //break; 
      default: 
            System.out.println("Who knows"); 
            //break; 
}
```
20 Junior Senior Who knows Study hard!

```
int age = 20;
System.out.println(age);
switch (age)
\{\textsf{Case}~18: System.out.println("Freshman"); 
            //break;
      case 19: 
            System.out.println("Sophmore"); 
            //break;
      case 20: 
            System.out.println("Junior"); 
            //break;
      case 21: 
            System.out.println("Senior"); 
            //break; 
      default: 
            System.out.println("Who knows"); 
            //break; 
}
```
System.out.println("Study hard!");

cases act as entry points into a big block of code. They do not segregate the code like if-else blocks do:

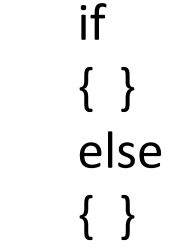

20 Junior Senior Who knows Study hard!

```
int age = 20;
System.out.println(age);
switch (age)
\{\sqrt{a}se \blacksquare System.out.println("Freshman"); 
\sqrt{ }case
\begin{array}{ccc} \hline \end{array} System.
\sqrt{D}case
         System.out.println( Junior );
          //break;
     case 21: 
          System.out.println("Senior"); 
          //break; 
     default: 
          System.out.println("Who knows"); 
          //break; 
}
                                           20
                                           Junior
                                           Senior
                                           Who knows
                                           Study hard!
                                         cases act as entry points into 
                                         a big block of code. They do 
                                         not segregate the code like 
                                         if-else blocks do:
                                                 if
                                                 \bf{l}{ }
break statements!!!Remember your
```